## Ultram Crack Serial Key Free Download

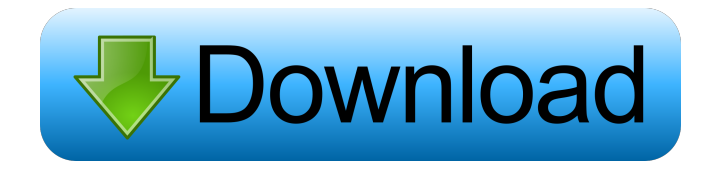

Ultram For Windows 10 Crack can be loaded in the desktop and be controlled by a keyboard, mouse, or a MIDI controller. It also has MIDI to audio routing capabilities, with the audio output on the host audio bus being able to be routed to other plugins or hardware with a send control. The VST plugin has a nice GUI for adjusting the filter frequency and LFO frequency, and there is also a master/midi panel to control the plugin. The audio is automatically mixed down to 16 bit, and the LFO can also be modulated, either in realtime or sequentially, and pitch or formant can be changed on each note using the VST parameter. Ultram Free Download Screenshot: The plugin supports VST hosts (of course) but the plugin is designed to be a plugin and works with generic hosts like Ableton Live or ProTools without any installation of their own. It does not require any midi drivers or other proprietary software as it communicates directly with the host. It does have a midi to audio Routing control on each of the channels that can be used to route the audio output to different plugins or hardware connected to the host or a MIDI interface. This feature is very useful when routing audio to external hardware. For midi routing, the plugin has a send control on each of the midi channels (note on and note off) with the number indicating the send control (0 for LFO, 1 for master, 2 for VST parameter, and so on). There are four main send controls: LFO: LFO control where the number indicates the LFO channel to which the LFO messages are sent. If there is more than one LFO, the number will be 1..n where n is the number of lfo's. For example, 1=first LFO, 2=second LFO, and so on. The LFO frequency can be set using the LFO parameter of the vst's. Note filter: If the send control is 1, the next parameter will be

set to filter - which is used to mute midi notes while you play other notes. If the send control is set to 0, the filter is muted. Master: If the send control is set to 2, the next parameter will be set to master. The note on message is sent to the plugin's master control, which it can be changed in the gui. The plugin's master can also be set to 'program' or 'patch'

**Ultram Crack + [32|64bit] [Latest-2022]**

NOTE on - pitch bend control - program change channel - pitch bend control - channel aftertouch CC message - note filter (allow or block) - attack time - decay time - attack time - decay time - LFO waveform - random noise waveform MIDI Parameters: NOTE on - change notes (0-127) - velocity (0-127) CC message - channel (0-127) notes (0-127) - pitchbend (0-127) - program change (0-127) - LFO (0-127) - random noise (0-127) NOTE on MIDI channel 1 (NOTE) is usually program change channel on hardware MIDI controllers. Some keyboards have an additional controller note 2 on as channel 1. CC message CC messages 0-127 are assigned to other control parameters on software midi controllers such as Xpand. CC messages 128-255 are reserved for control parameters of a hardware midi controller that you may assign to your own parameters on Xpand. NOTE on MIDI velocity 0-127 can control Pitch Bend or Absolute Pitch Bend in software midi controllers. NOTE on MIDI channel 1 (NOTE) can be used to control program change channel on most hardware midi controllers. NOTE on MIDI channel 0 (EXCLUSIVE) can be used to control pitchbend in software midi controllers. NOTE on MIDI channel 1 (NOTE) is usually program change channel on hardware MIDI controllers. Some keyboards have an additional controller note

2 on as channel 1. NOTE on MIDI channel 2 (NOTE) is usually program change channel on hardware MIDI controllers. Some keyboards have an additional controller note 3 on as channel 2. CC message CC messages 0-127 are assigned to other control parameters on software midi controllers such as Xpand. CC messages 128-255 are reserved for control parameters of a hardware midi controller that you may assign to your own parameters on Xpand. NOTE on MIDI velocity 0-127 can control Pitch Bend or Absolute Pitch Bend in software midi controllers. NOTE on MIDI channel 1 (NOTE) can be used to control program change channel on most hardware midi controllers. NOTE on MIDI channel 0 (EXCLUSIVE) can be used to control pitchb 1d6a3396d6

## **Ultram [2022-Latest]**

- VST host compatibility - Audio to midi converter - Audio to midi converter that works in realtime (tempo synced to host or external device) - Midi to VST control using realtime MIDI - Midi notes can be mapped to any channel (1 to 128) - Channel mapping is controllable from LFO - Audio to midi conversion is controllable from LFO - Non-destructive - Single pole lowpass filter - Built in LFO and pitch bend. - Tremolo using LFO and host or LFO MIDI messages - Equalizer - Pinch filter - Note Filtering - Programmable Notes (On, Off, All Off) - Send to other VST host or external hardware setup in realtime (see Settings) - Built in pitch bend envelope - Built in MIDI note off and on envelope - Built in velocity envelope - External MIDI control (MIDI CC messages) - Override messages (see the help file for more) - Built in LFO(s) - Realtime feedback with VST parameter values - Realtime synthesis with VST parameter values - Can be used on realtime with any VST host - Can be used in realtime with external hardware setup (see Settings) - Supports VST 3.4, VST 3.5, VST 3.6, VST 3.8, VST 3.9, and VST 4.0 (XML and format switching) - Not VST 2.x compatible (see below) - Soundfont support(LFO/Pitch/Velocity) - 32 bit float sample resolution - Built in slow attack/decay - Built in fast attack/decay - Built in slow pitch bend - Built in fast pitch bend - Built in slow key press - Built in fast key press - Built in open/close - MIDI Thru connections - Built in automation - Built in patterns - Built in patterns saving - Built in undo - Built in redo - Built in MIDI controller map - Built in controller map saving - Built in controller map loading - Built in realtime MIDI Controller map editing (see help file) - Load and save user presets - Built in speaker - Built in

internal display - Built in controls - Built in property panel - Built

**What's New in the?**

You can have a look at the original Ultram VST plugin at the Ultram Audio website, It contains a sample project which you can try. Features: - 1 input - 1 output, stereo sample audio - note on and note off MIDI messages can be sent to control the plugin - realtime control of VST parameter in VST hosts with up to 64 parameters and midi control parameters with up to 127 channels - lowpass filter with variable cutoff frequency - lowpass filter with controllable attack and decay - note filter - LFO generator with different shapes including a random noise generator - fixed low-pass bandwidth (0.5Hz - 24kHz, fixed) - program change messages can be sent to the VST host channel aftertouch (aftertouch) - control of the plugin with velocity sending to an external device setup in realtime using VST parameters - send midi notes from 1 to 127 channels - Send to a VST host - Send to an external hardware setup in realtime using MIDI messages - Supports float and signed byte data types - Controllable attack and decay of the lowpass filter - Controllable cutoff frequency and variable lowpass bandwidth - Send a note on message to MIDI channel 1 and it controls the LFO frequency - Send a note off message to MIDI channel 1 and it controls the LFO frequency - Send a note on message to other channels and they control the filter - Send a note off message to other channels and they control the filter - Channel aftertouch (aftertouch) - Control of the VST parameter in a VST host using note on and note off messages - Control of the VST parameter in an external hardware setup using midi messages Compatibility: - Windows: Windows 7 64-bit - Mac: OS X 10.6 or

higher Requirements: - 64-bit VST plugin host (VST2.xx, VST3.xx, AU Plugin, etc.) - Audio plugins such as the ones listed here, - Java JDK 6 or higher - Java Runtime (JRE) 6 or higher - Scirpting JDK 6 or higher - C++ compiler - VST Plugin Host - VST Extension Important Notes: This is a free VST plugin: you can use it for free for commercial projects without any restrictions. It is a WAV-VST converter, but it can also convert from any other source format to WAV and from WAV to MIDI. It also has a LFO generator which you can use to control the plugin. It's LFO is a simple sawtooth LFO which can be customized

**System Requirements For Ultram:**

OS: MacOS 10.11 (El Capitan) or later CPU: Core 2 Duo (Intel) or better Memory: 4 GB RAM Graphics: NVIDIA GeForce 8600 or better DirectX: Version 9.0c or later Hard Drive Space: 10 GB available space Sound Card: DirectX 9.0c compatible Additional Notes: This game is released as a full retail title on Xbox One and PC, it is not on-disc game download for Xbox One. Please note this version of the game will not

## Related links:

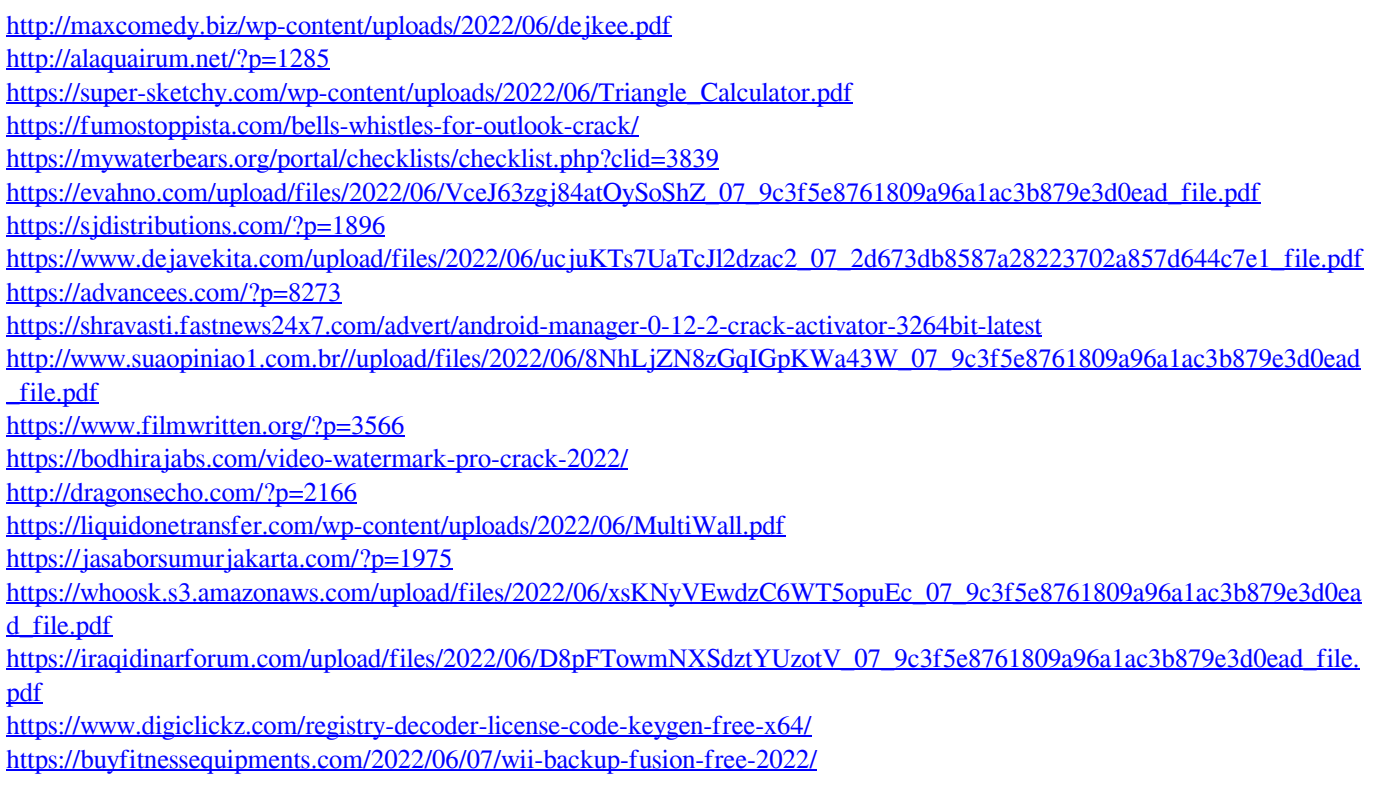